# **Supporting Notes for the IPv6 Internet Exchange Points Assignment Request Form**

*RIPE NCC*

Document ID: ripe-461 Date: February 2009

Obsoletes: ripe-372

This document contains instructions for LIRs on how to complete the "IPv6 Internet [Exchange Points Assignment Request Form](http://www.ripe.net/ripe/docs/ipv6request-exchangepoint.html) ".

The instructions are based on the " [IPv6 Address Allocation and Assignment Policy](http://ripe.net/ripe/docs/ipv6-policy.html) ".

- [General Information](#page-0-0)
- • [Requester Template](#page-1-1)
- [Overview of Organisation Template](#page-1-0)
- [User Template](#page-2-1)
- [Member Peering Information Template](#page-2-0)
- [Current Address Space Usage Template](#page-3-1)
- • [Addressing Plan](#page-3-0)
- [Supplemental Comments](#page-4-2)
- [Supporting Documentation](#page-4-1)
- • [Database Template\(s\)](#page-4-0)
- • [End of Request](#page-6-0)

#### <span id="page-0-0"></span>**General Information**

```
#[GENERAL INFORMATION]#
\approx% Please add your RegID.
request-type: ipv6-for-ixp
form-version: 1.1
x-ncc-regid: nl.bluelight
```
Please do not change the value of the "request-type:" and "form-version:" fields.

Enter your Registry Identifier (RegID) in the "x-ncc-regid:" field. RegIDs have the following format: <country code>.<name>. If you do not know your RegID, please contact  $\langle \text{ncc}(a)$ ripe.net $\rangle$ .

#### <span id="page-1-1"></span>**Requester Template**

```
#[REQUESTER TEMPLATE]#
%
% Please add your contact details.
name: John Smith
phone: +123 45 678910
fax-no: +123 45 678911
email: john@bluelight.ripe.net
nic-hdl: HOHO1-RIPE
```
Enter your contact details in the requester template. You must be a registered contact for the LIR. [The LIR Portal](https://lirportal.ripe.net/) contains a list of registered contacts for your LIR.

Please use the international dialling codes (for example, +31 for the Netherlands,) in the "phone:" and "fax-no:" fields.

Enter your NIC handle, if you have one, in the "nic-hdl:" field.

### <span id="page-1-0"></span>**Overview of Organisation Template**

```
#[OVERVIEW OF ORGANISATION TEMPLATE]#
%
% Is this request for an End User sent through a sponsoring LIR?
(Yes/No)
End User of LIR: Yes
% If yes, please confirm that the 'End User Assignment Agreement'
contains all of the elements listed in paragraph 
% 2.0 of "Contractual Requirements for Provider Independent Resource
Holders in 
% the RIPE NCC Service Region". (Yes/No)
Confirmation: Yes
% Which IXP will use the requested address space? 
% Please include the IXP's membership policy.
org-description: Ruritania IXP. The joining requirements are
                   online at http://www.rurixp.ripe.net/join_us.html
If this request is sent for an End User of a sponsoring LIR, you should answer 'Yes' in the
```
"End User of LIR" field. If you answered 'Yes' you should also confirm that all of the elements of paragraph 2.0 of ["Contractual Requirements for Provider Independent Resource Holders in the RIPE NCC](http://www.ripe.net/ripe/docs/contract-req.html) [Service Region"](http://www.ripe.net/ripe/docs/contract-req.html) are listed in the 'End User Assignment Agreement' that is signed by the

End User and the sponsoring LIR. PI assignments can only be made to End Users if there

is a signed 'End User Assignment Agreement' between the sponsoring LIR and the End User.

You can find an example agreement at <URL> You can send us an agreement in your local language or use the English version.

If this request is sent by a Direct Assignment User, you answer 'No' to the above two questions. Direct Assignment Users have already signed an 'End User Assignment Agreement' with the RIPE NCC. If the request is for an LIR, you should also answer with 'No'.

In the "org-description:" field, write a short description of the organisation operating as an Internet Exchange Point (IXP). Please include references which show that the organisation operates as an IXP and that the requirements to join the IXP are open and clear. You can add a URL or attach a document which contains this information.

### <span id="page-2-1"></span>**User Template**

```
#[USER TEMPLATE]#
%
% Who is the contact person for this IXP?
name: Fred Bloggs
organisation: Ruritania IXP
country: NN
phone: +123 45 678910
fax-no: +123 45 678911
email: fred@rurixp.ripe.net
```
Enter the legal name and primary location of the organisation in the "organisation:" and "country:" fields.

Please use international dialling codes (for example, +31 for the Netherlands,) in the "phone:" and "fax-no:" fields.

### <span id="page-2-0"></span>**Member Peering Information Template**

```
#[MEMBER PEERING INFORMATION TEMPLATE]#
\approx% If the IXP has an online list of members, please add the
% URL below.
member-peering-list: http://www.rurixp.ripe.net/members.html
% If you will include this list as an attachment, please 
% enter "Yes" below. 
member-peering-attached:
% Please add the contact details for three of these members.
organisation-1: Bluelight B.V.
as-number-1: AS65444
e-mail-1: john@bluelight.ripe.net
organisation-2: Bank of Ruritania Inc.
as-number-2: AS65333
```

```
e-mail-2: susan@ruritania-banking.ripe.net
organisation-3: Ruritania Telecom
as-number-3: AS65222
e-mail-3: noc@ruritania-tel.ripe.net
% If possible, please add the URL of a looking glass where
% we can verify this information:
```
**looking-glass: http://www.rurixp.ripe.net/looking-glass.cgi**

You must provide a list of the IXP's members. If this list is online, please add the URL of the IXP's website in the "member-peering-list:" field. If you attach the list to your request, enter 'yes' in the "member-peering-attached:" field.

Enter the organisation name, Autonomous System (AS) number and the contact e-mail address for three of the IXPs members.

If possible, add the URL of a looking glass in the "looking glass:" field so we can verify this information.

#### <span id="page-3-1"></span>**Current Address Space Usage Template**

```
#[CURRENT ADDRESS SPACE USAGE TEMPLATE]#
%
% If the IXP has any IPv6 assignments, please list them below.
subnet: none
```
Please specify address prefixes using slash notation (for example, y:y:y::/yy). You can repeat the "subnet:" field as many times as needed.

### <span id="page-3-0"></span>**Addressing Plan**

```
#[ADDRESSING PLAN]#
\frac{6}{5}% When will the IXP use the requested address space?
olo olo
     Subnet Within Within Within
% size (/nn) 3 months 1 year 2 years Purpose
subnet: /64 x - - *see supplemental
subnet: /64 x - - comments section
```
The addressing plan shows when the IXP plans to use the address space.

Enter the size of each subnet in the "Subnet size  $(2 \text{ n})$ " column. Please specify the size using IPv6 slash notation (for example, /48). You can repeat the "subnet:" field as many times as needed.

In the "Purpose" column, write a short description for each subnet. If needed, you can write a more detailed description in the "Insert Supplemental Comments" section at the end of the form.

Complete the remaining columns with a cross  $(x)$  or a dash  $(-)$ . For example, if you will use a subnet within three months, enter a cross in the "Within 3 months" column and a dash in both the "Within 1 year" and "Within 2 years" columns.

#### <span id="page-4-2"></span>**Supplemental Comments**

```
#[SUPPLEMENTAL COMMENTS]#
%
% Please add more information if you think it will help
% us understand this request.
```
**We will have 2 separate subnets. One for our 30 banking members who require secure transactions, and one for our 200 regular ISP members. Each member will use a /128.** 

You can use this space for additional information that you think will be helpful for us when we evaluate your request.

## <span id="page-4-1"></span>**Supporting Documentation**

```
#[SUPPORTING DOCUMENTATION]#
\approx% If this request is for an End User of a sponsoring LIR, please attach
a copy of the signed 'End User Assignment Agreement' and the company
registration papers of the End User.
%
% You can also attach a network diagram or other supporting
documentation.
%
% Have you attached any files/documents to this request? (Yes/No)
file-attached: Yes
```
For each IPv6 IXP assignment that is requested through a sponsoring LIR for an End User, we need to receive a copy of 'End User Assignment Agreement' and the company registration papers of the End User.

If this request is for an LIR or a "Direct Assignment User", you do not have to attach a copy of 'End User Assignment Agreement' and company registration papers.

A network diagram (topology map) can help us to understand the set-up of the network and its addressing needs.

### <span id="page-4-0"></span>**Database Template(s)**

```
#[DATABASE TEMPLATE(S)]# 
%
% Please complete all of the fields below.
inet6num: 
netname: RURIXP
descr: Ruritania IXP
country: NL
```
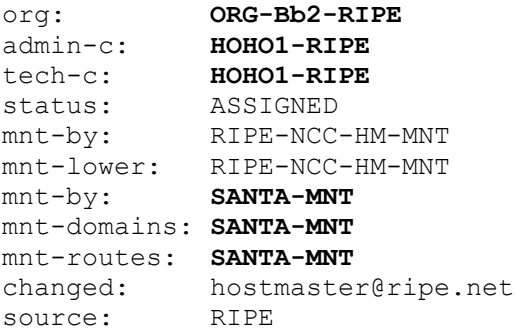

Leave the "inet6num:" field empty as we (the RIPE NCC) will complete it.

The "netname:" should be a short, descriptive name for the network and should reflect the name of the organisation operating the IXP.

Enter the legal name of the organisation operating the IXP in the "descr:" field.

Enter the ISO country code of the organisation in the "country:" field.

Enter the org-ID of the **organisation** object in the "org:" field. You can create **organisation** objects using 'webupdates'.

**Person** and **role** objects contain information about people. Each object has a unique NIC handle (nic-hdl). You can create **person** and **role** objects using webupdates.

The nic-hdl of the **role** or **person** object entered in the "admin-c:" field should be for someone who has administrative responsibilities for the network.

The nic-hdl of the **role** or **person** object entered in the "tech-c:" field should be for someone who has technical knowledge of the network.

The "status:" field must be ASSIGNED.

Maintainers protect objects in the RIPE Whois Database. They contain the information needed to authorise creation, deletion or modification of these objects. You can create maintainers using the 'Maintainer Editor' [\(https://lirportal.ripe.net\)](https://lirportal.ripe.net/).

One of the "mnt-by:" fields must be RIPE-NCC-HM-PI-MNT. Enter the IXP's maintainer in the other "mnt-by:" field. The IXP will be able to update the **inet6num** object using webupdates.

The "mnt-lower:" field must be RIPE-NCC-HM-PI-MNT.

The "mnt-domains:" field shows which maintainer authorises the creation of **domain** objects for the assignment.

The "mnt-routes:" field shows which maintainer authorises the creation of **route6** objects for the assignment.

All of the objects that you enter in the template must already exist in the RIPE Whois Database.

The "changed:" field must be hostmaster@ripe.net.

The "source:" field must be RIPE.

# <span id="page-6-0"></span>**End of Request**

#[END of REQUEST]#

**Best Regards, John Smith, Bluelight Admin**

Please write your full name below the "#[END of REQUEST] # " header.